# **InterSystems?????????**

 ?? [Claire Zheng](https://cn.community.intersystems.com/user/claire-zheng) . ?? 19, 2021

# **InterSystems?????????**

????

## ??? [InterSystems?????](https://cn.community.intersystems.com/post/intersystems-%E7%BC%96%E7%A8%8B%E5%A4%A7%E5%A5%96%E8%B5%9B) ??????????????????????

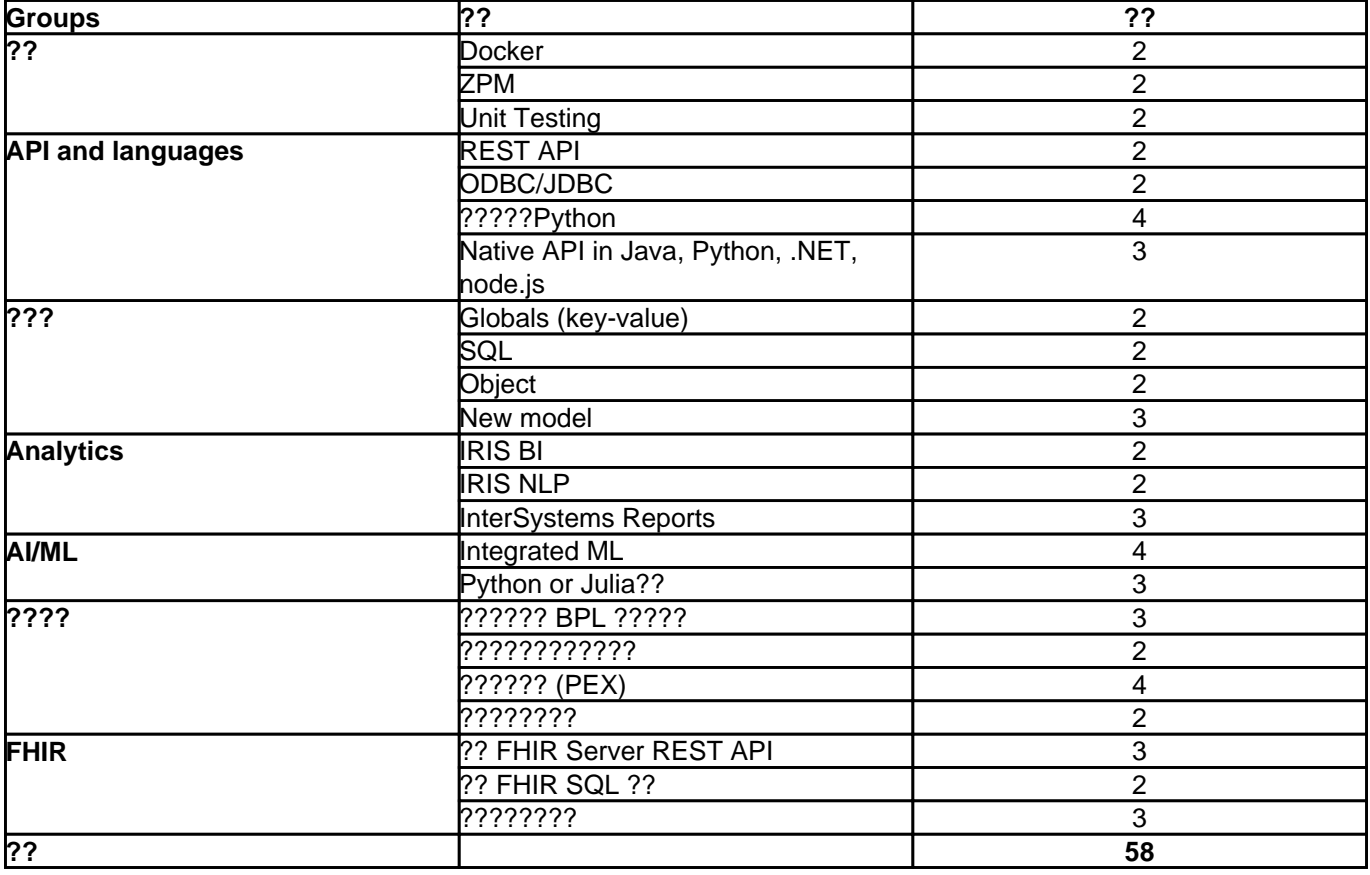

??????????????????????

# **????**

## **ZPM???- 2?**

????????????????? ZPM?ObjectScript ????????????? ZPM ???? IRIS ??????

zpm "install your-multi-model-solution"

#### ???????????????

[ZPM](https://openexchange.intersystems.com/package/ObjectScript-Package-Manager) ???.

[Documentation.](https://github.com/intersystems-community/zpm/wiki)

# **??Docker??- 2?**

????????? docker ?????? InterSystems IRIS?????"Docker??"???

# **Unit Testing - 2?**

? InterSystems IRIS ????????????????????

?? [Documentation](https://docs.intersystems.com/irislatest/csp/docbook/DocBook.UI.Page.cls?KEY=TUNT) ? [Developer Community.](https://community.intersystems.com/tags/testing) ???? ObjectScript ???????????

# **InterSystems IRIS API**

## **??InterSystems IRIS REST API- 2 ?**

??????????????? REST API ?? InterSystems IRIS????????? ??????? REST API?????????? REST API ??? ZPM ??? [Learn more on InterSystems REST API.](https://cedocs.intersystems.com/latest/csp/docbook/DocBook.UI.Page.cls?KEY=GREST_serviceshttps://cedocs.intersystems.com/latest/csp/docbook/DocBook.UI.Page.cls?KEY=GREST_services)

# **?????Python - 4?**

???Python???????docker image???:

intersystemsdc/iris-ml-community:2020.3.0.302.0-zpm

[??](https://www.youtube.com/watch?v=NVsAr--kNh0)?? ??.

??[??](https://community.intersystems.com/post/deploying-intersystems-iris-embedded-python-solutions-zpm-package-manager) ??????Python??????????ZPM??????

# **??InterSystems Native API - 3?**

??????????????????? InterSystems Native API ???????????????? [.NET](https://docs.intersystems.com/irislatest/csp/docbook/Doc.View.cls?KEY=PAGE_dotnet_native), [Java](https://docs.intersystems.com/irislatest/csp/docbook/Doc.View.cls?KEY=PAGE_java_native), [Python,](https://docs.intersystems.com/irislatest/csp/docbook/Doc.View.cls?KEY=PAGE_python_native) [Node.js](https://docs.intersystems.com/irislatest/csp/docbook/Doc.View.cls?KEY=PAGE_nodejs_native). ?? [??](https://docs.intersystems.com/irislatest/csp/docbook/Doc.View.cls?KEY=PAGE_native) ?????

# **??InterSystems JDBC- 2?**

InterSystems IRIS ?????????? JDBC ????? ??????????????? SQL ? InterSystems JDBC ?????????????

# **?????**

## **InterSystems Global??-??- 2 ?**

InterSystems Global ? InterSystems IRIS ????????????????? ?? Global ??????????**?**??????????**?**?InterSystems IRIS ???? API??? ObjectScript ???Native API???? Global?

**??:**

[????????globals](https://docs.intersystems.com/irislatest/csp/docbook/DocBook.UI.Page.cls?KEY=GGBL_MANAGING)

**??:**

- [?????? \(Globals\)](https://docs.intersystems.com/irislatest/csp/docbook/DocBook.UI.Page.cls?KEY=GGBL_USING)
- [??Globals](https://docs.intersystems.com/irislatest/csp/docbook/DocBook.UI.Page.cls?KEY=GGBL)

#### **??:**

- [Globals are Magic Swords for managing data](https://community.intersystems.com/post/globals-are-magic-swords-managing-data-part-1)
- [The art of mapping Globals to Classes](https://community.intersystems.com/post/art-mapping-globals-classes-1-3)
- **??:**
- [Globals ????](https://www.youtube.com/watch?v=jJifoZq2bW0)

??????????? ObjectScript ?Native API?? Global?????? 2 ????

# **InterSystems SQL - 2 ?**

InterSystems IRIS ????? ObjectScript?REST API?JDBC ????? SQL ??????

#### **??:**

- [VSCode SQL Tools](https://marketplace.visualstudio.com/items?itemName=intersystems-community.sqltools-intersystems-driver)
- [DBeaver](https://openexchange.intersystems.com/package/DBeaver)
- **[SQL in Management Portal](https://docs.intersystems.com/irislatest/csp/docbook/Doc.View.cls?KEY=GSQL_smp)**
- [Other SQL tools](https://openexchange.intersystems.com/?search=sql&sort=d.desc)

#### **??:**

- [SQL Access](https://docs.intersystems.com/irislatest/csp/docbook/Doc.View.cls?KEY=PAGE_sql)
- [InterSystems SQL Reference](https://docs.intersystems.com/irislatest/csp/docbook/DocBook.UI.Page.cls?KEY=RSQL)

#### **??:**

• [Class Queries in ObjectScript](https://community.intersystems.com/post/class-queries-intersystems-iris)

#### **??:**

• [SQL Things you should know](http://sql%20-%20things%20you%20should%20know/)

??????????? InterSystems SQL?????? 2 ????

## **InterSystems Objects - 2?**

InterSystems IRIS ????? ObjectScript/REST API?Java/.NET/Node.js/Python ?Native API ? Java/.NET ? XEP ? global ??????????????

**??:**

• [Object Access](https://docs.intersystems.com/irislatest/csp/docbook/Doc.View.cls?KEY=PAGE_multimodel_object)

?????????????????????? 2 ????

## **??????- 2 ?**

InterSystems IRIS ?????????????? API ??????????? ObjectScript?REST API ?Native API ??????? API????????????????????????RDF/?????????????

????????? API???? 2 ????

# **IRIS Analytics??**

#### **InterSystems IRIS BI - 2?**

InterSystems IRIS ????? IRIS ????????????? IRIS ???????? BI ??????????????????????????????? [Learn](https://docs.intersystems.com/irislatest/csp/docbook/DocBook.UI.Page.cls?KEY=D2GS) [more](https://docs.intersystems.com/irislatest/csp/docbook/DocBook.UI.Page.cls?KEY=D2GS).

??? [iris-analytics??](https://openexchange.intersystems.com/package/iris-analytics-template) ?? IRIS BI ??????????????????

## **InterSystems IRIS NLP (iKnow) - 2?**

InterSystems NLP??? iKnow???? InterSystems IRIS ????????????????????????????????????????????????????????????????????????????????????

[Learn more about iKnow on Open Exchange.](https://openexchange.intersystems.com/package/iKnow)

??:

- [Covid iKnow Text Navigator](https://openexchange.intersystems.com/package/COVID-19-iKnow-Content-Navigator)
- [Samples Aviation](https://openexchange.intersystems.com/package/Samples-Aviation)
- [and more](https://openexchange.intersystems.com/?search=iknow&sort=d.desc)

?? iKnow ??????????????????????? 1 ????

## **InterSystems Reports - 3 ?**

InterSystems Reports ? InterSystems IRIS ????????????????????????????????????????????? InterSystems Reports ? Logi Analytics® ??? Logi Report????? JReport®??????? [Learn more in Documentation.](https://docs.intersystems.com/irislatest/csp/docbook/DocBook.UI.Page.cls?KEY=PAGE_reports)

??InterSystems Reports? [Github????.](https://github.com/carmenlogue73/InterSystems-Reports-Sample-Catalog)

????InterSystems Reports [????](https://learning.intersystems.com/mod/page/view.php?id=8370) ??[? Learning Lab](https://learning.intersystems.com/course/view.php?name=GettingStartedInterSystemsReports) ?????

?????[WRC](http://wrc.intersystems.com/) ???????? InterSystems Reports ????????

InterSystems Reports ???????????????[Discord?](https://discord.gg/8RDred5VuR)???

#### **AI/ML**

#### **IntegratedML - 3**

IntegratedML ? InterSystems IRIS ??????????? ML ????? SQL?????????? AI ?????????????????? [IntegratedML](https://www.intersystems.com/resources/detail/machine-learning-made-easy-intersystems-integratedml/).

?????? IRIS ?????? IntegratedML?????[? here](https://community.intersystems.com/post/intersystems-iris-and-iris-health-20203-integratedml-are-ga-generally-availablehttps://community.intersystems.com/post/intersystems-iris-and-iris-health-20203-integratedml-are-ga-generally-available).

???

- ??????integratedML??
- [Open Exchange??????](https://openexchange.intersystems.com/?search=integratedml&sort=d.desc)

??? IRIS Analytics ??????? IntegratedML ????? 1 ????

#### **2. ??Python?? - 2 ?**

[Python??](https://openexchange.intersystems.com/package/PythonGateway) InterSystems IRIS ????????????? InterSystems IRIS ????? Python ????

- ???? Python ??
- ???? InterSystems IRIS ????? Python ?
- ?? Python ???????????????????
- ? InterSystems IRIS ??????????? Python ????

???? [??Python??.](https://community.intersystems.com/post/python-gateway-iii-basic-functionality)

????? [Python ????](https://openexchange.intersystems.com/package/PythonGateway-Template) ?????? IntegratedML?

# **??????**

#### **?????? BPL ????? - 2 ?**

IRIS [??????](https://docs.intersystems.com/irislatest/csp/docbook/DocBook.UI.Page.cls?KEY=ECONFIG_PRODUCTIONhttps://docs.intersystems.com/irislatest/csp/docbook/DocBook.UI.Page.cls?KEY=ECONFIG_PRODUCTION) ?????????????????? BPL?????????????

[?????????????????](https://docs.intersystems.com/irislatest/csp/docbook/DocBook.UI.Page.cls?KEY=EGDV_BUSPROC#:~:text=Business%20processes%20can%20also%20include,based%20on%20the%20class%20Ens.&text=InterSystems%20IRIS%20provides%20a%20set,route%20specific%20kinds%20of%20messages.).

??????????/?????????????????????? ? InterSystems IRIS ????????? ObjectScript ????????????

???????????????????????????????????/???????

- $777777$
- [?????????????????](https://docs.intersystems.com/irislatest/csp/docbook/Doc.View.cls?KEY=EBUS)

#### **????????????- 2?**

InterSystems ?????????????????????????????????????????????? ???????????????????????????????????

???????????????????????????????????????

- $77777$
- [????????????](https://docs.intersystems.com/irislatest/csp/docbook/Doc.View.cls?KEY=EGIN_options_connectivity#EGIN_options_connectivity_adapters)

# **?????? (PEX) - 4 ?**

PEX ???????? Java ? .NET ???

??????????????? JAVA ? .NET ? PEX?????????

```
\cdotPEX??
```
[????????PEX????](https://docs.intersystems.com/irislatest/csp/docbook/DocBook.UI.Page.cls?KEY=EPEX)

## **???????? - 2?**

??????? IRIS ????????????????????????

??????????????????????????????

 [?????????????????](https://docs.intersystems.com/irislatest/csp/docbook/DocBook.UI.Page.cls?KEY=EGWF_OVERVIEWhttps://docs.intersystems.com/irislatest/csp/docbook/DocBook.UI.Page.cls?KEY=EGWF_OVERVIEW)

???? [WorkflowAPI](https://openexchange.intersystems.com/package/EnsembleWorkflow) ? WorkflowUI-nax ? Angular ???????????????????? UI ??

# **FHIR?**

#### **?? FHIR Server REST API - 3 ?**

???? InterSystems IRIS for Health ??? FHIR Server ? REST API ??????????? ????[?IRIS-FHIR-Template](https://openexchange.intersystems.com/package/iris-fhir-template)???? docker ???????? FHIR Server? FHIR API 4.0.1 ?????? [???](http://www.hl7.org/fhir/documentation.html)?.??[InterSystems IRIS?????](https://docs.intersystems.com/irisforhealthlatest/csp/docbook/DocBook.UI.Page.cls?KEY=HXFHIR_server_intro#HXFHIR_server_functionality_prebuilt)?????

#### **?? FHIR SQL ?? - 2?**

????????? SQL ????? FHIR SQL ?????????????? ?????????????? FHIR Analytics ????? ?? HSFHIR\\_I0001\\_R ???????????????? HSFHIR\\_I0001\\_S [??](https://openexchange.intersystems.com/package/iris-fhir-template)?? SQL ????? ??? ??.

#### **????????- 3 ?**

InterSystems IRIS for Health ????????????????????????????????? FHIR ??????????? ?????????? CDA ? FHIR?HL7v2 ? FHIR ?????????????? ??? [HL7v2 to FHIR](https://openexchange.intersystems.com/package/FHIR-HL7v2-SQL-Demo) ? [CDA to FHIR](https://github.com/grongierisc/ccda-hl7-fhir-appointment) ?????. ?[??????????](https://docs.intersystems.com/irisforhealthlatest/csp/docbook/Doc.View.cls?KEY=PAGE_healthcare)

??????????? ?????

[#??](https://cn.community.intersystems.com/tags/contest) [#InterSystems IRIS](https://cn.community.intersystems.com/tags/intersystems-iris) [#Open Exchange](https://cn.community.intersystems.com/tags/open-exchange) 10 1 0 0 25

 Log in or sign up to continue ????

 **? URL:** https://cn.community.intersystems.com/post/intersystems%E7%BC%96%E7%A8%8B%E5%A4%A7%E5 %A5%96%E8%B5%9B%E6%8A%80%E6%9C%AF%E5%A5%96%E5%8A%B1